## **EmpireEFIv1085.iso For Intel Processors UPD**

7) Selecting and creating bootable after installation: In the bootloader, go to Mac disk by pressing the right arrow key. Once its selected, press the down arrow key which will bring more options. Select and press Enter.c) Change boot loader for old type of processors: Select legacyempire\_efi1085.iso, which is inside the same folder. c) Change boot loader for old type of processors: Select legacyempire\_efi1085.iso, which is inside the same folder.if this didnt work on the Intel processor then try this method with a different iboot loader.8) Some fixes for booting issuesa) Mac DVD reading error EBIOS read error: Error 00c Block 01ed48a Sectors 0This is due to accessing data from a Mac retail DVD. Convert the DVD with some cloning software to ISO. Most people faced this issue and that was the solution.{ez\_ad\_units.push([[728,90],'sysprobs\_com-large-mobile-banner -1','ezslot\_9',113,'0','0'])};{\_\_ez\_fad\_position('div-gpt-ad-sysprobs\_com-large-mobilebanner-1-0')};b) Booting errors after installation.Try Boot verbose or Boot Ignore Caches options. In the empireEFI bootloader, go to Mac disk by pressing the right arrow key. Once its selected, press the down arrow key which will bring more options. Select and press Enter.c) Change boot loader for old type of processors: Select legacyempire\_efi1085.iso, which is inside the same folder. 8) Some fixes for booting issuesa) Mac DVD reading error EBIOS read error: Error 00c Block 01ed48a Sectors 0This is due to accessing data from a Mac retail DVD. Convert the DVD with some cloning software to ISO. Most people faced this issue and that was the solution.{ez\_ad\_units.push([[728,90],'sysprobs \_com-large-mobile-banner-1','ezslot\_9',113,'0','0'])};{\_\_ez\_fad\_position('div-gpt-ad-sysprobs\_comlarge-mobile-banner-1-0')};b) Booting errors after installation.Try Boot verbose or Boot Ignore Caches options. In the empireEFI bootloader, go to Mac disk by pressing the right arrow key. Once its selected, press the down arrow key which will bring more options. Select and press Enter.c) Change boot loader for old type of processors: Select legacyempire\_efi1085.iso, which is inside the same folder.

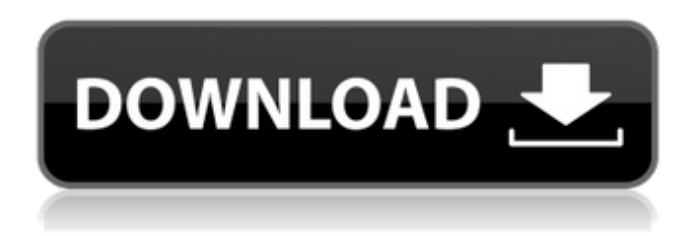

**EmpireEFIv1085.iso For Intel Processors**

## 4549aae94a

[https://zannza.com/bukukomposisigoryskerafpdfdownload-\\_hot\\_/](https://zannza.com/bukukomposisigoryskerafpdfdownload-_hot_/) [https://samak1.com/wp-content/uploads/2022/11/ipi\\_mocap\\_studio\\_3\\_keygen\\_53.pdf](https://samak1.com/wp-content/uploads/2022/11/ipi_mocap_studio_3_keygen_53.pdf) <https://charityhamlet.com/2022/11/29/total-recorder-8-5-keygen-link-software/> <https://www.webcard.irish/proceso-contable-1-arturo-elizondo-lopez-pdf-202-2/> <https://cefcredit.com/the-elder-scrolls-v-skyrim-vr-full-crack-ativador-hot/> <https://ourlittlelab.com/prc-license-renewal-penalty-fee-assessment-free/> <https://lacomfortair.com/radeon-ramdisk-license-key-11/> <https://rednails.store/portable-idpack-pro-v7578rar-free/> <http://gastro-professional.rs/blog/descargar-cyberplanet-6-3-link-full-crack-gratis/> <https://balancingthecrazy.com/2022/11/29/sniper-ghost-warrior-2-siberian-strike-dlc-fltdox/> <https://cambodiaonlinemarket.com/h-games-chronicles-of-prey-2-ver2/> [https://bbv-web1.de/wirfuerboh\\_brett/advert/scumlicensekey-free/](https://bbv-web1.de/wirfuerboh_brett/advert/scumlicensekey-free/) <https://alumbramkt.com/full-work-battlefield-2142-offline-profile-crack/> <https://www.markeritalia.com/2022/11/29/doctor-who-the-christmas-invasion-dvdrip-43/> <https://bodhirajabs.com/farewell-speech-in-urdu-pdf-68/> <https://ibaimoveis.com/wp-content/uploads/2022/11/wyntivor.pdf> <https://dev.izyflex.com/advert/opcom-activation-code-win-hex-cracked-full-version/> [https://www.dpfremovalnottingham.com/2022/11/29/tamosoft-commview-for-wifi](https://www.dpfremovalnottingham.com/2022/11/29/tamosoft-commview-for-wifi-v7-0-791-x86-x64-incl-keymaker-and-pa-64-bit-link/)[v7-0-791-x86-x64-incl-keymaker-and-pa-64-bit-link/](https://www.dpfremovalnottingham.com/2022/11/29/tamosoft-commview-for-wifi-v7-0-791-x86-x64-incl-keymaker-and-pa-64-bit-link/) <https://hhinst.com/advert/license-key-canvas-x-16-free/> <https://mentorus.pl/crack-toplicensehauptwerk/>